# **TUGAS AKHIR**

# **DESAIN ANTARMUKA APLIKASI OPIBOX BERBASIS MOBILE DENGAN MENGGUNAKAN METODE** *DESIGN THINKING* **DAN SCRUM**

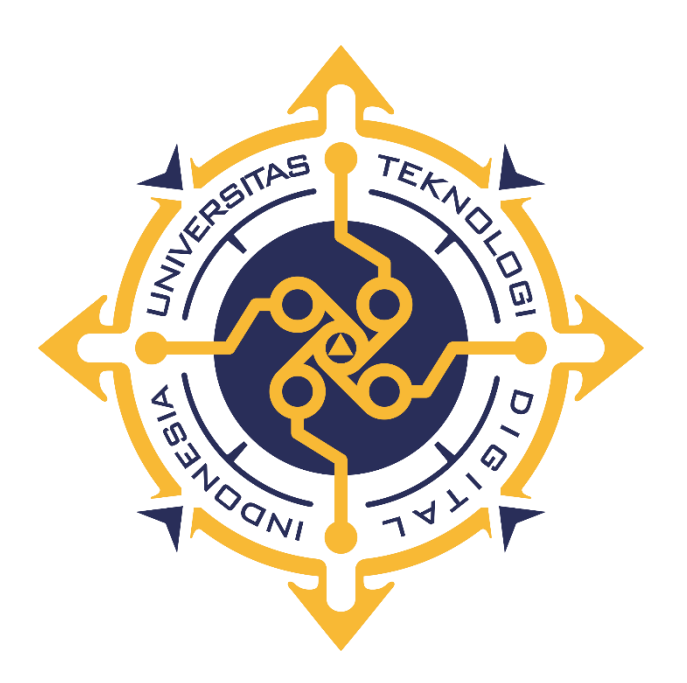

**SALSALIA NIM : 203110044**

# **PROGRAM STUDI REKAYASA PERANGKAT LUNAK APLIKASI PROGRAM DIPLOMA TIGA FAKULTAS TEKNOLOGI INFORMASI UNIVERSITAS TEKNOLOGI DIGITAL INDONESIA YOGYAKARTA**

**2023**

# **TUGAS AKHIR DESAIN ANTARMUKA APLIKASI OPIBOX BERBASIS MOBILE DENGAN MENGGUNAKAN METODE** *DESIGN THINKING* **DAN SCRUM**

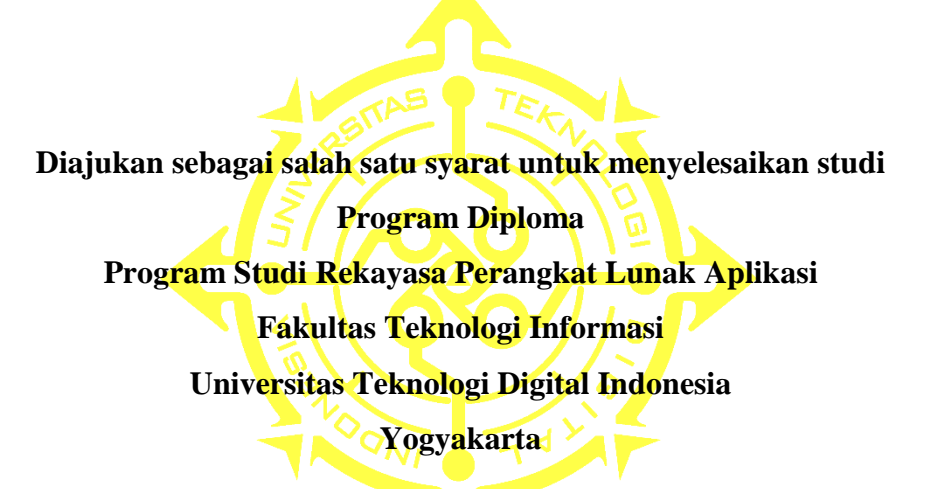

**Disusun Oleh SALSALIA NIM : 203110044**

**PROGRAM STUDI REKAYASA PERANGKAT LUNAK APLIKASI PROGRAM DIPLOMA TIGA FAKULTAS TEKNOLOGI INFORMASI UNIVERSITAS TEKNOLOGI DIGITAL INDONESIA YOGYAKARTA**

**2023**

i

### **HALAMAN PERSETUJUAN**

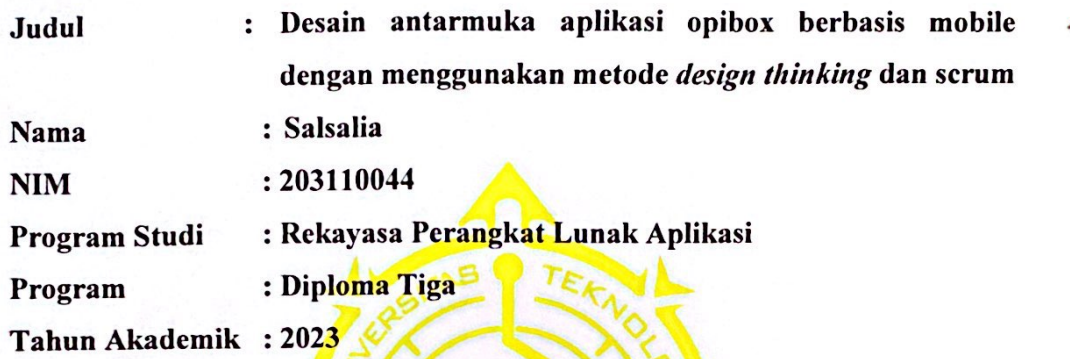

Telah diperiksa dan disetujui untuk diujikan di hadapan Dewan

Penguji Tugas Akhir

Yogyakarta, 10 Agustus 2023 Dosen Pembimbing,

Fx. Henry Nugroho, S.T., M.Cs. NIDN: 0021018001

ii

# **HALAMAN PENGESAHAN** DESAIN ANTARMUKA APLIKASI OPIBOX BERBASIS MOBILE DENGAN MENGGUNAKAN METODE DESIGN THINKING DAN **SCRUM**

Telah dipertahankan di depan Dewan Penguji Tugas Akhir dan dinyatakan diterima untuk memenuhi sebagian persyaratan guna memperoleh Gelar Ahli Madya Komputer

Program Studi Rekayasa Perangkat Lunak Aplikasi

Fakultas Teknologi Informasi

Universitas Teknologi Digital Indonesia

Yogyakarta

Yogyakarta, 10 Agustus 2023

Dewan Penguji

1. Ir. Sudarmanto, M.T. (Ketua)

2. FX. Henry Nugroho, S.T., M.Cs. (Sekretaris)

3. Y. Yohakim Marwanta, S.Kom., M.Cs. (Anggota)

**NIDN** 0012116401 0021018001 0026108101

Mengetahui

Ketua Program Studi Rekayasa Perangkat Lunak Aplikasi

Fx. Henry Nugroho, S.T., NIDN: 0021018001

#### PERNYATAAN KEASLIAN PROYEK AKHIR

Dengan ini saya menyatakan bahwa naskah tugas akhir ini belum pernah diajukan untuk memperoleh Ahli Madya Komputer di suatu Perguruan Tinggi, dan sepanjang pengetahuan saya tidak terdapat karya atau pendapat yang pernah ditulis atau diterbitkan oleh orang lain, kecuali yang secara sah diacu dalam naskah ini dan disebutkan dalam daftar pustaka.

iv

Yogyakarta, 15 Agustus 2023

Salsalia NIM: 203110044

#### **HALAMAN PERSEMBAHAN**

Dengan selesainya tugas akhir ini, saya persembahkan untuk:

- 1. Allah SWT untuk semua kuasa-Nya yang telah di tunjukkan dalam saya menyelesaikan tugas akhir ini.
- 2. Terimakasih kepada Ibu saya Siti Tasmiah yang telah mendoakan saya, memberikan kasih sayang serta dukungan yang penuh dan tulus setiap apapun yang saya kerjakan. Terima kasih untuk semua pengorbanan dan dukungan kalian yang sangat luar biasa.
- 3. Terimakasih juga kepada kakak dan adik saya yaitu yosada dede aressa, ongkida firdaus, navelia ramadhan, axselda oxtova, naswasa elalia yang telah memberikan saya semangat dan dukungan yang tak terhingga, semoga menjadi pembelajaran yang lebih dan sangat baik kedepannya.
- 4. Terimakasih kepada bapak Fx. Henry Nugroho, S.T., M.Cs. selaku Dosen pembimbing saya yang telah memberikan ilmu, bimbingan pengarahan serta nasihat dalam menyelesaikan tugas akhir ini.
- 5. Terimakasih kepada Akbar Bondan Permana yang sudah membantu dan menemani saat kuliah semester 3 sampai saat ini menyelesaikan Tugas Akhir.
- 6. Terimakasih kepada teman-teman seperjuangan Rekayasa Perangkat Lunak Aplikasi Angkatan 2020 yang telah menemani saya mulai dari semester satu hingga tugas akhir ini.
- 7. Terimakasih kepada UKMIK yang telah memberikan suatu hal yang baik seperti, pelajaran, semangat, motivasi, sahabat, pengalaman, dan menjadi keluarga yang baru.

### **HALAMAN MOTTO**

"Jangan pernah menyerah jika banyak orang yang mengucilkanmu, tunjukkan bahwa kamu hebat"

"Sukses hanya bisa diraih melalui gigih belajar, kerja keras, dan doa yang ikhlas. Bukan hanya dengan lamunan"

"Tidak ada kata tua untuk belajar"

"Yakinlah pada diri sendiri bahwa aku pasti bisa"

#### **INTISARI**

Di era saat ini, aplikasi berbasis mobile memiliki peranan penting, terutama dalam hal berkolaborasi hingga mendapatkan tanggapan yang tepat untuk hasil karya. Oleh karena itu, para kreator membutuhkan aplikasi mobile yang digunakan untuk berkolaborasi hingga mendapatkan tanggapan yang tepat sesuai dengan hasil karyanya.

Penelitian ini bertujuan untuk menghasilkan desain antarmuka dan menguji pengalaman pengguna pada aplikasi Opibox yang digunakan untuk berkolaborasi menggunakan metode *design thinking* dan scrum. *Design thingking* adalah metode inovasi yang menggunakan kepekaan, pola pikir dan metode desainer untuk memenuhi kebutuhan pengguna akhir, sampai pada kelayakan strategi dan bisnis sehingga mengubahnya menjadi nilai pelanggan dan peluang pasar. Scrum adalah suatu metodologi atau kerangka kerja yang terstruktur untuk pengembangan produk yang kompleks. Aplikasi Opibox merupakan aplikasi media sosial yang dibuat untuk saling berkolaborasi. Aplikasi ini memungkinkan para kreator untuk berbagi proyek mereka ke pengguna lain dengan memberikan *like*, komentar, atau mengunggah gambar modifikasi sesuai dengan daftar tugas yang ditentukan oleh pemilik proyek.

Dalam hasil pengujian yang dilakukan oleh peneliti, didapatkan 10 data jawaban dari responden yang dapat disimpulkan bahwa aplikasi ini membantu untuk memanajemen proyek. Dari hasil data tersebut menghasilkan tanggapan positif sebanyak 9 data setara dengan 90% dan 1 data setara dengan 10% yang bersifat saran terkait Opibox.

**Kata kunci :** *Design thinking, Kolaborasi, Opibox, Pengujian, Scrum.*

#### **ABSTRACT**

In the current era, mobile-based applications have an important role, especially in terms of collaborating to get the right response for the work. Therefore, creators need a mobile application that is used to collaborate until they get the right response according to their work.

This study aims to produce an interface design and test the user experience on the Opibox application which is used to collaborate using the design thinking and scrum methods. Design thinking is a method of innovation that uses designers' sensitivities, mindsets and methods to meet end-user needs, arrive at strategic and business feasibility so as to transform them into customer value and market opportunities. Scrum is a structured methodology or framework for complex product development. The Opibox application is a social media application made for mutual collaboration. This application allows creators to share their projects with other users by giving likes, modifications, comments, or uploading images according to the task list determined by the project owner.

In the results of tests conducted by researchers, obtained 10 answer data from respondents which can be written that this application helps to manage projects. From the results of the data, 9 data equivalent to 90% and 1 data equivalent to 10% were positive responses related to Opibox.

**Keywords :** *Design thinking, Collaboration, Opibox, Testing, Scrum.*

#### **KATA PENGANTAR**

Puji syukur kepada Tuhan Yang Maha Esa atas limpahan nikmat sehat-Nya, baik itu berupa sehat fisik maupun akal pikiran, sehingga penulis dapat menyelesaikan penelitian ini. Tugas akhir ini merupakan kewajiban formal untuk melengkapi sebagian persyaratan mencapai derajat Diploma Tiga (D3) pada Jurusan Rekayasa Perangkat Lunak Aplikasi. Dengan segala keterbatasan dan kekurangan, penulis menyadari tidak akan mampu menyelesaikan tugas akhir ini sendiri. Oleh karena itu penulis ingin menyampaikan terima kasih kepada :

- 1. Allah SWT atas segala nikmat dan kasih karuniaNya.
- 2. Bapak Ir. Totok Suprawoto, M.M., M.T. selaku rektor Universitas Teknologi Digital Indonesia.
- 3. Bapak Ir. Muhammad Guntara, M.T. selaku wakil rektor 1 Universitas Teknologi Digital Indonesia.
- 4. Bapak Heru Agus Triyanto, S.E.,M.M. selaku wakil rektor 2 Universitas Teknologi Digital Indonesia.
- 5. Ibu Indra Yatini Buryadi, S.Kom., M.Kom. selaku wakil rektor 3 Universitas Teknologi Digital Indonesia.
- 6. Bapak Dison Librado, S.E., M.Kom. selaku wakil rektor 4 Universitas Teknologi Digital Indonesia.
- 7. Bapak Fx. Henry Nugroho, S.T, M.Cs. selaku Dosen Pembimbing.
- 8. Ibu saya yang selama ini selalu memberi doa, dukungan dan semangat.
- 9. Keluarga besar UKM Informatika dan Komputer yang telah memberikan banyak pengalaman selama masa perkuliahan.
- 10. Teman-teman Mahasiswa Universitas Teknologi Digital Indonesia yang telah memberikan saran untuk terselesaikannya tugas akhir ini.

Menyadari akan kekurangan dan kesalahan penulis dalam tugas akhir ini karena keterbatasan ilmu penulis, maka penulis mengharapkan masukan berupa saran yang membangun dari semua pihak. Semoga tugas akhir ini dapat memberikan manfaat dan berguna bagi kita semua.

Yogyakarta, 15 Agustus 2023

 $\frac{d}{d}$ 

Salsalia

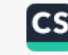

 $\pmb{\mathsf{x}}$ 

## **DAFTAR ISI**

<span id="page-11-0"></span>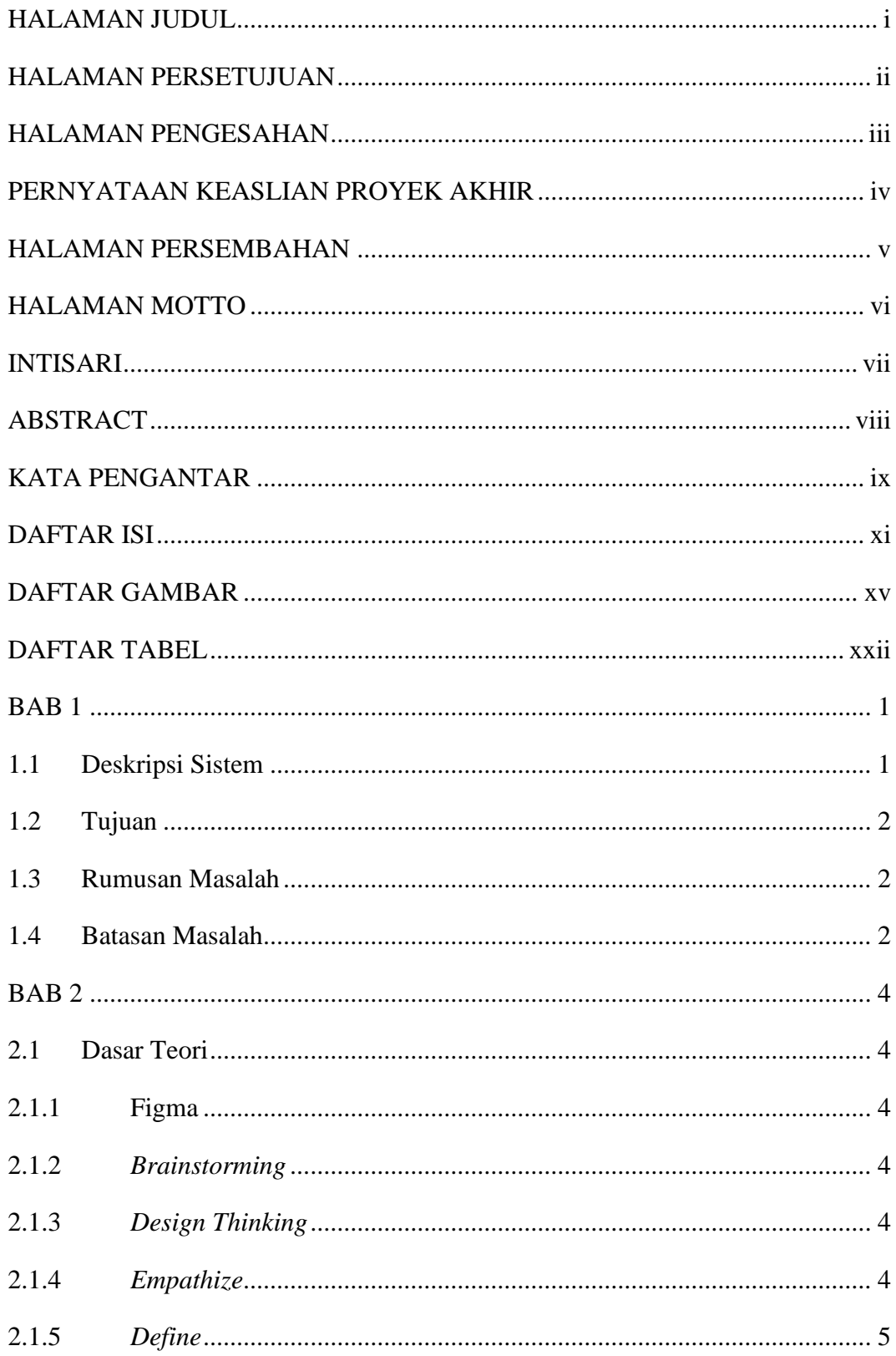

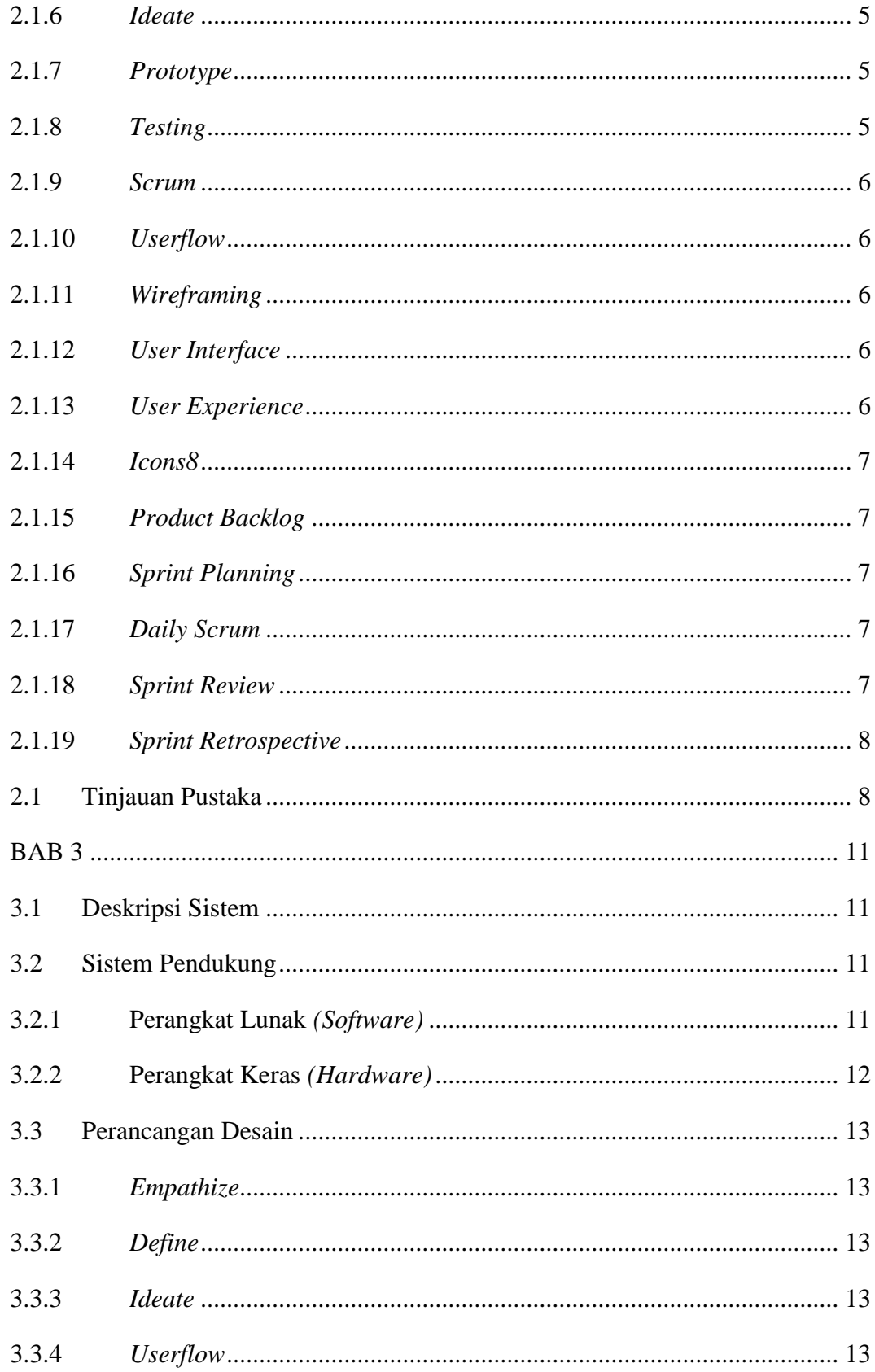

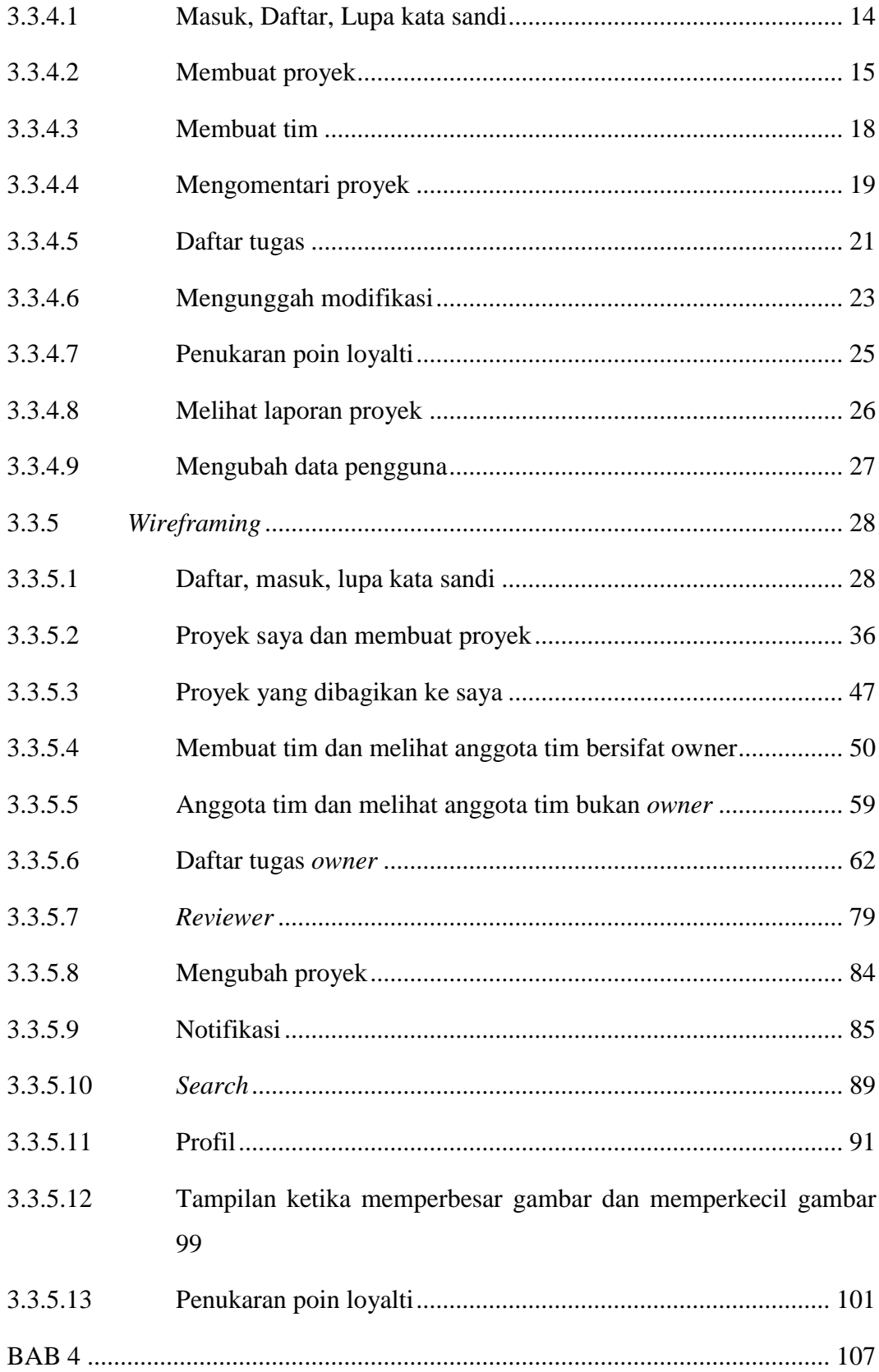

<span id="page-14-0"></span>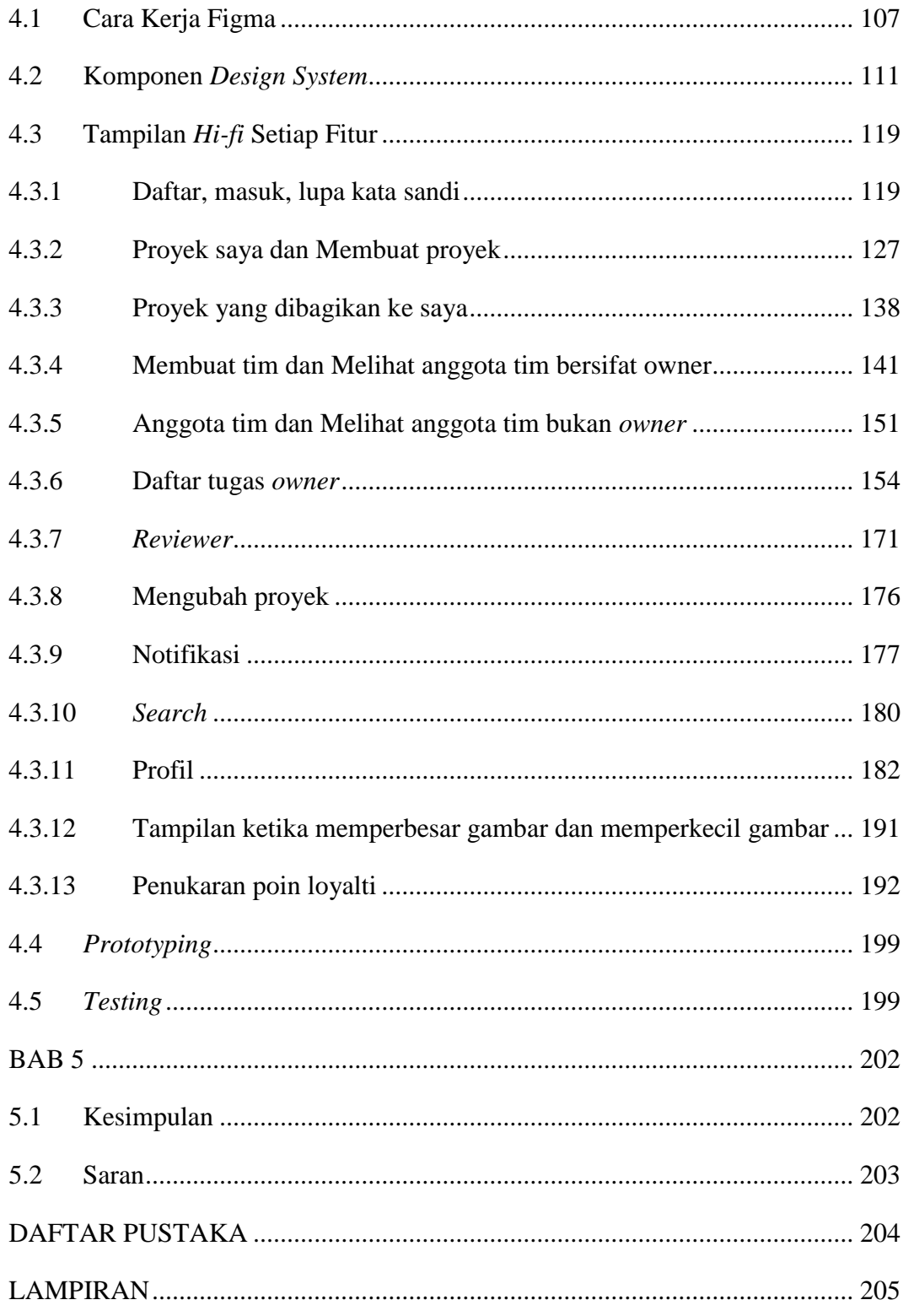

### **DAFTAR GAMBAR**

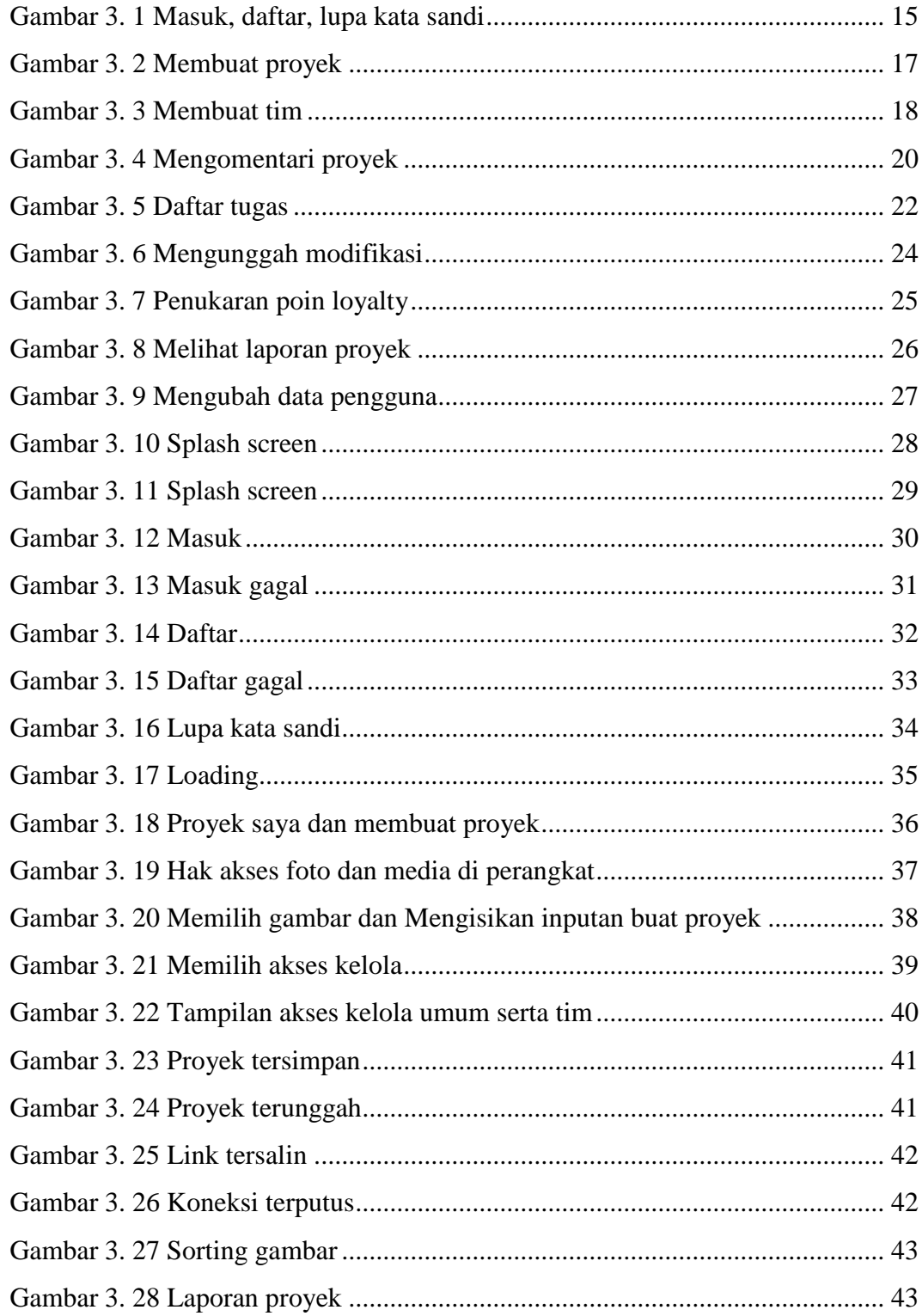

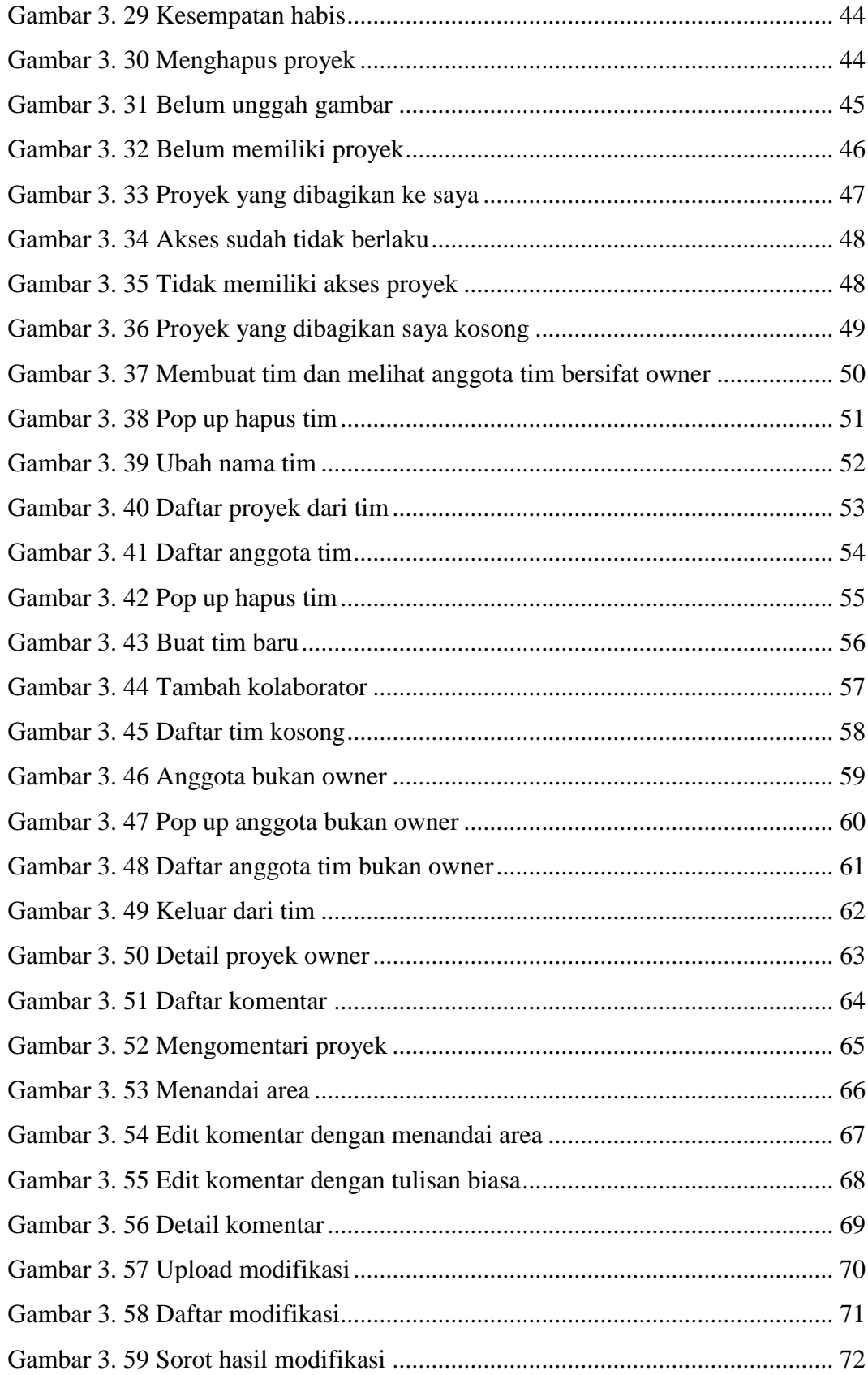

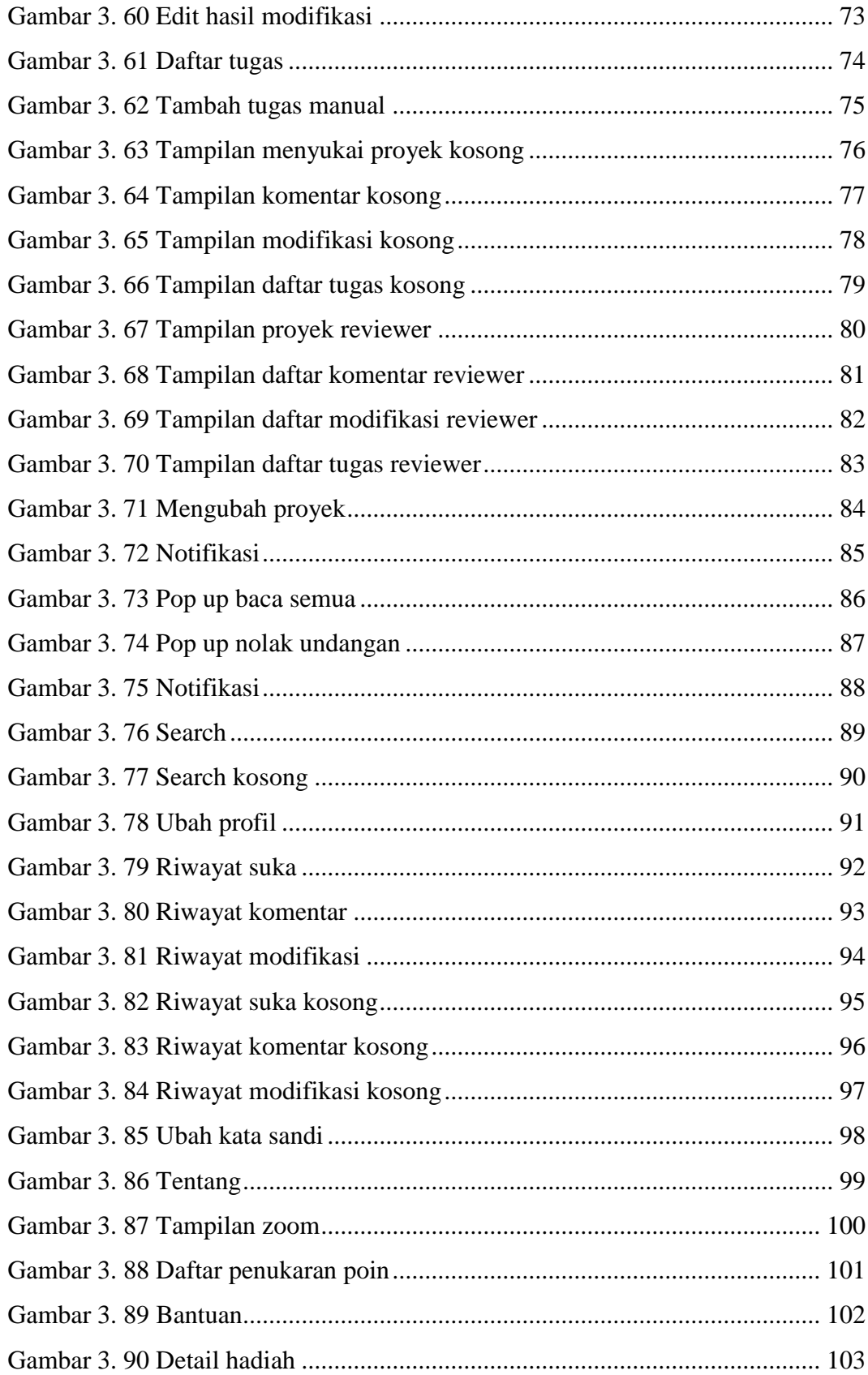

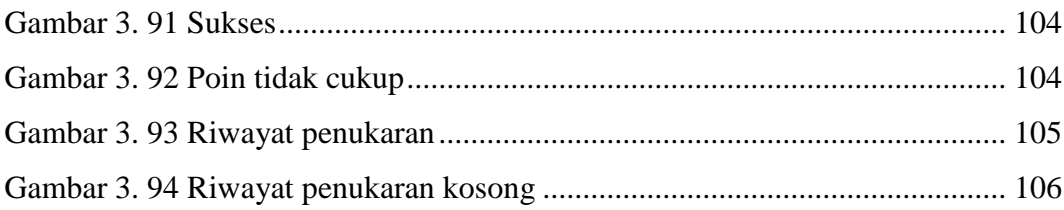

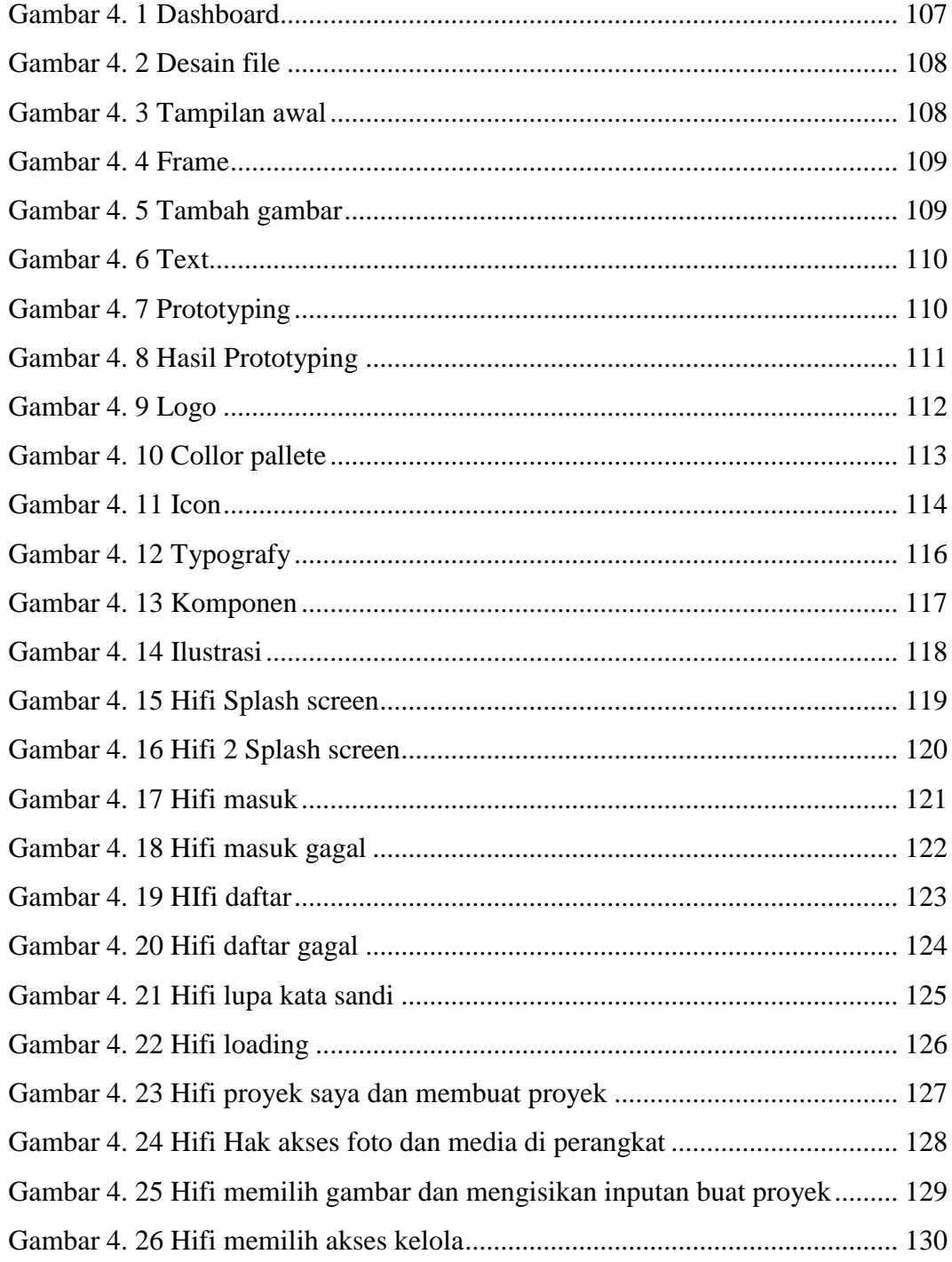

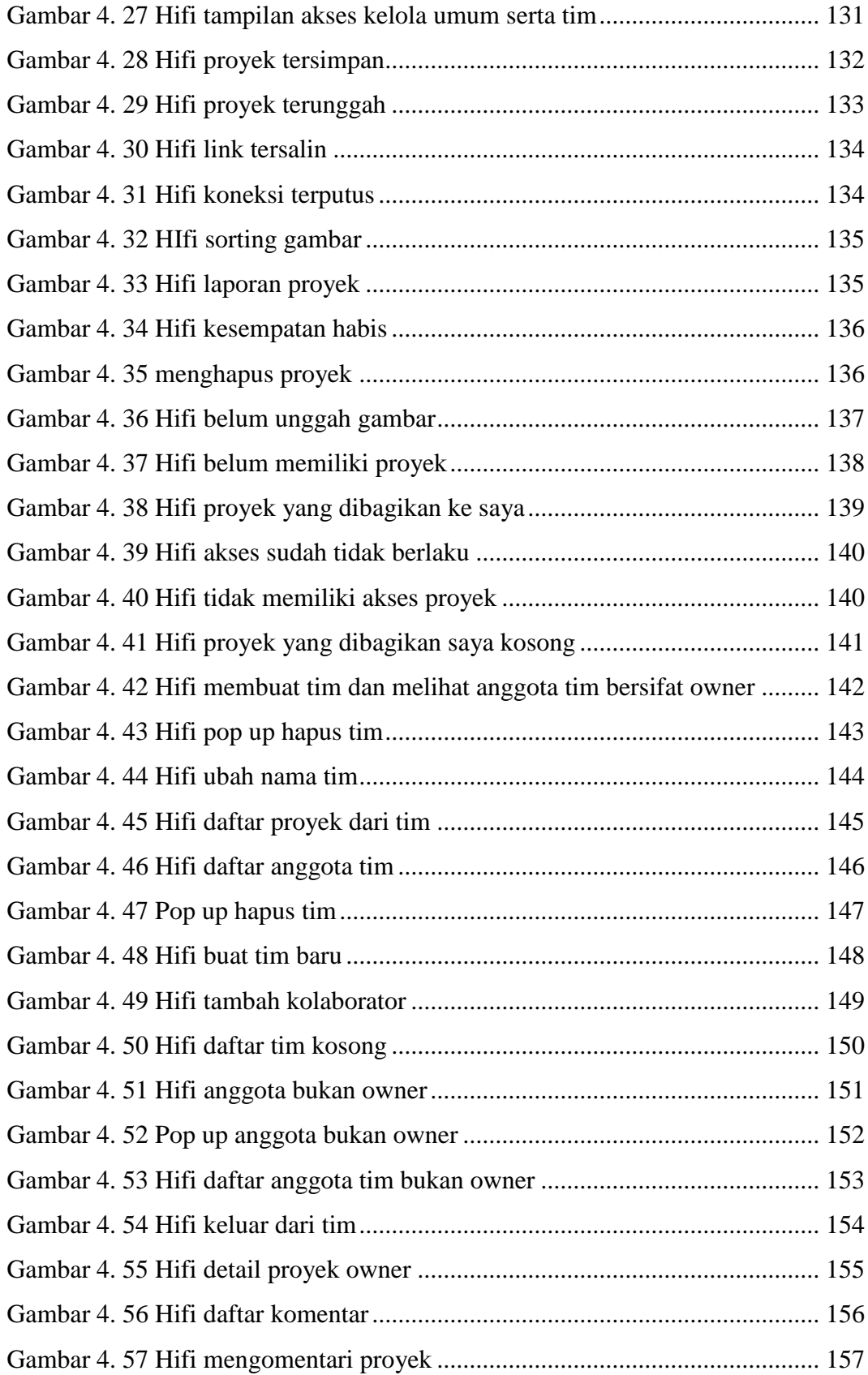

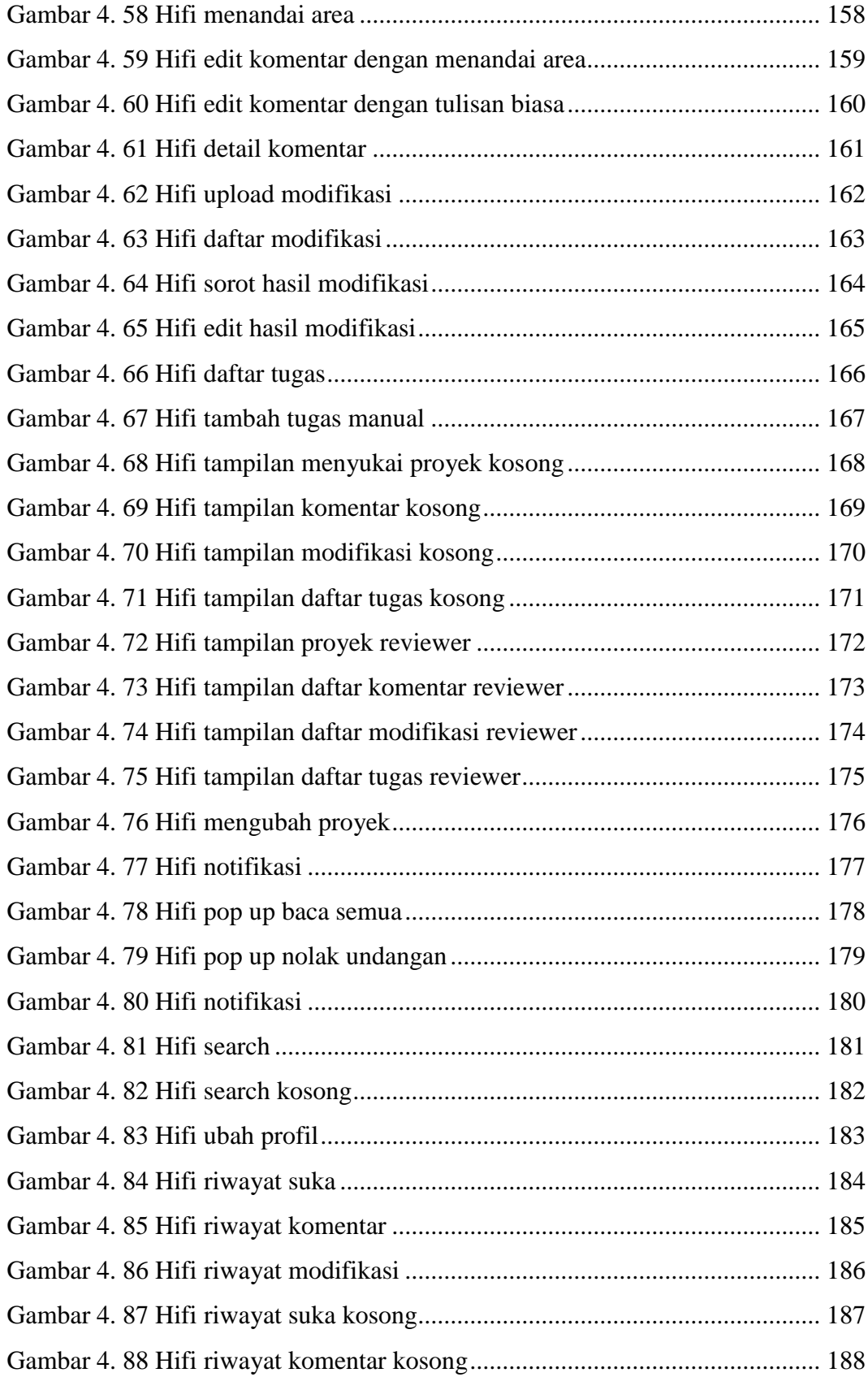

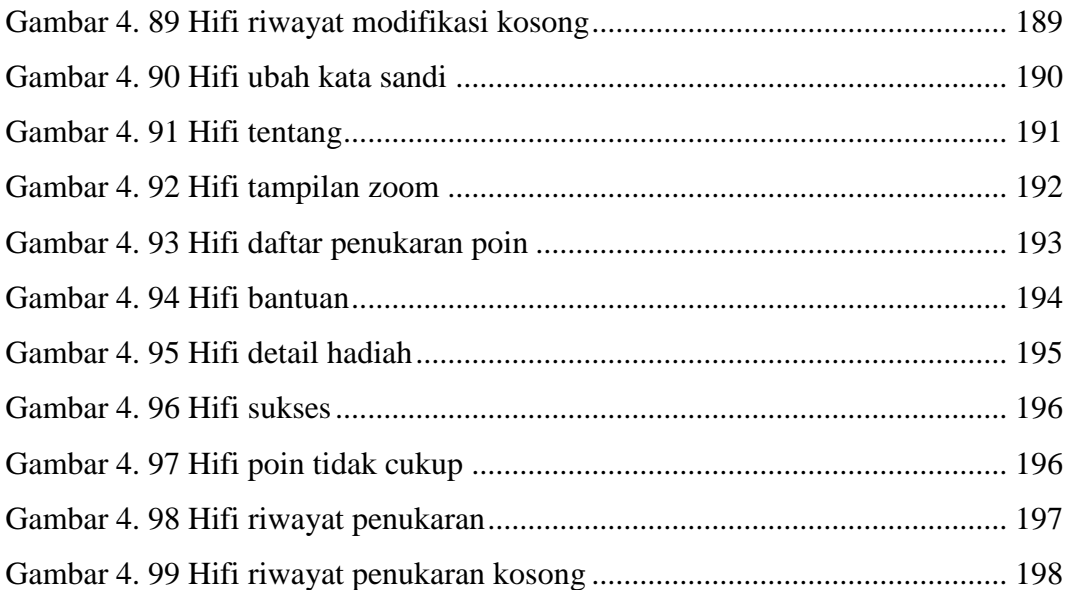

## **DAFTAR TABEL**

<span id="page-22-0"></span>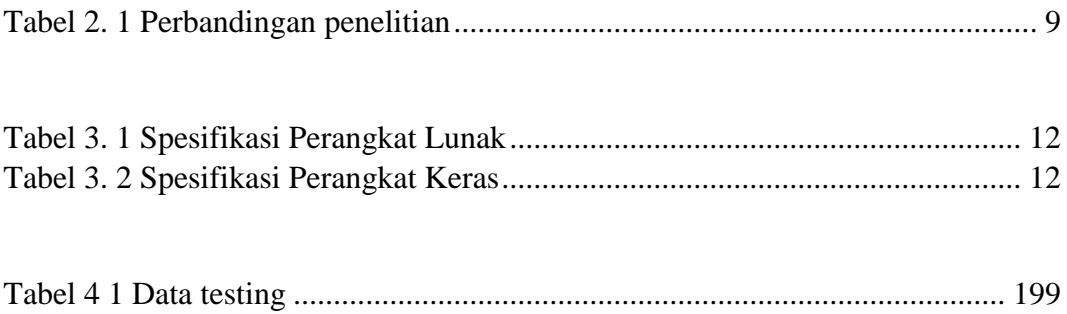